$\pi$  242  $=$  72  $\gamma$   $\triangleright$  0)

…インターネットの仕組み概要…

### 1、 インターネットの歴史

関連する出来事を自分なりに羅列してみました。

#### 1957 年

ソ連の人工衛星 Sputnik の成功。 アメリカはいわゆるスプートニク・ショックを受ける。 米国は Advanced Research Projects Agency(ARPA) を創立し、その1年半後に人工衛星打ち上げに成功する。

### 1961 年

アメリカで電話中継基地の爆破テロにより、 核戦争時の通信不能が判明する。 核戦争にも耐えうる通信システム の研究が開始される。

### 1969 年

ARPANET が DoD (Department of Defense) からネットワーキング研究の委託を受ける。

最初のノードは UCLA ネットワーク計測センター、 すぐ後に、スタンフォード研究所 (SRI)、次に UCSB、 そし て、ユタ大学が接続された。

### 1973 年

ARPANET への最初の国際接続の開始: University College of London (England) および Royal Radar Establishment (Norway)

Windows のようなグラフィック・ユーザ・インターフェース(GUI)型のOSの研究を開始する

#### 1976 年

パーソナル・コンピュータ(personal computer)という言葉が登場する

#### 1979 年

商用オンラインサービス「コンピュサーブ・インタラクティブ」が、アメリカ合衆国オハイオ州コロンバスで産声をあげ た…→[@nifty](http://www.nifty.com/)

#### 1982 年

DCA(現 Defence Information Systems Agency) と ARPA が ARPANET のために TCP/IP として一般に知られて いる一揃いのプロトコル, Transmission Control Protocol (TCP) および Internet Protocol (IP) を確定する。

### 1983 年

デスクトップ・ワークステーションが出現し, その多くが IP ネットワーキング・ソフトウェアを含むバークレイ版 UNIX を伴う。

ネットワーキングの需要が, それぞれのサイトのインターネットに接続された単体で大型コンピュータの時分割から, ローカルネットワーク全体を接続することへと移る。

かな漢字変換システムが発売され、 OS上で日本語入力が可能になる。

#### 1984 年

ドメイン名システム (DNS) が導入される。 ホスト数が 1,000 を突破する(← DNS を導入する動機付け)

1989 年 ホスト数が 100,000 を突破する。 インターネットと商用パソコン通信との間で初の電子メール交換開始

1990 年

ARPANET が解消される。

1992 年

ホスト数が 1,000,000 を突破する。

日本で最初のインターネットサービスプロバイダである インターネットイニシアティブ (IIJ) が鈴木幸一によって設 立される。

## 2、 インターネットのキーワード

昨年から今後のトレンド予想が現実になってきそうです。

・ブロードバンド

・ユビタキス(いつでもどこでも)

・デジタルデバイド(深刻化する情報格差)

●いつでも

常時接続であり、時間と料金を気にせずアクセスできること。

●どこでも

オフィス、家庭、更に移動中でもちゃんと使え、かつインフラとして世界中どこにでもあること。

●何でも

デジタル情報ならすべてやり取りができること。

どんなことになるか例を示すと、自動車のワイパーがインターネットに接続されているとワイパーの動きと位置情報 を収集してアメダスと照合、実際の気象情報がフィードバックできる。

また、冷蔵庫をインターネットに接続して冷蔵庫内の食品出入りを食品の生産や流通にフィードバックできる。

## 3、 インターネット上でできることと特徴

 「コミュニケーションの道具としてのインターネット」と「マルチメディア図書館としてのインターネット」 さらに「情報 処理ツール(インフォメーション・ユーテリティ)」・・・デジタル化できる情報であれば、原則的にどのような様相デー タであろうとも通信可能。

IPv6(インターネット・プロトコル・バージョン 6)普及です。IP アドレス空間が32bits から 128bits に拡大して、大根1本1本に 名前(ID)をつけて管理することも出来るそうです。

どのようにインターネットが進化しても、自分の手で情報を取り出す事が、インターネットの基本形です。だれかに 頼んで情報をもらっているうちは、インターネットの本当の良さは伝わってきません。

インターネットに接続したあなたは、既にその入り口に立っているわけです。 あとはあなたの努力次第。ごゆっくりお楽しみください。

# 4、 各メディアの性質

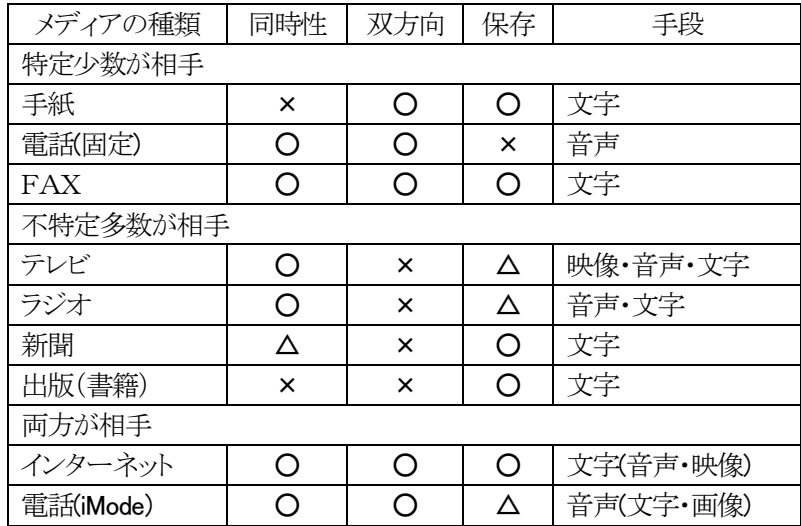

# 5、ウェブページ閲覧と電子メール

私たちはインターネットを利用してウェブページを閲覧したり電子メールを交換します。 ここでは,その仕組みを通して,インターネットの仕組みの概要を理解します。 [別項で説明する Internet Explorer7, Outlook Express の説明とも関連します]

5、1 ウェブページが読める仕組み

ウェブページを指定する(URLとドメイン名)

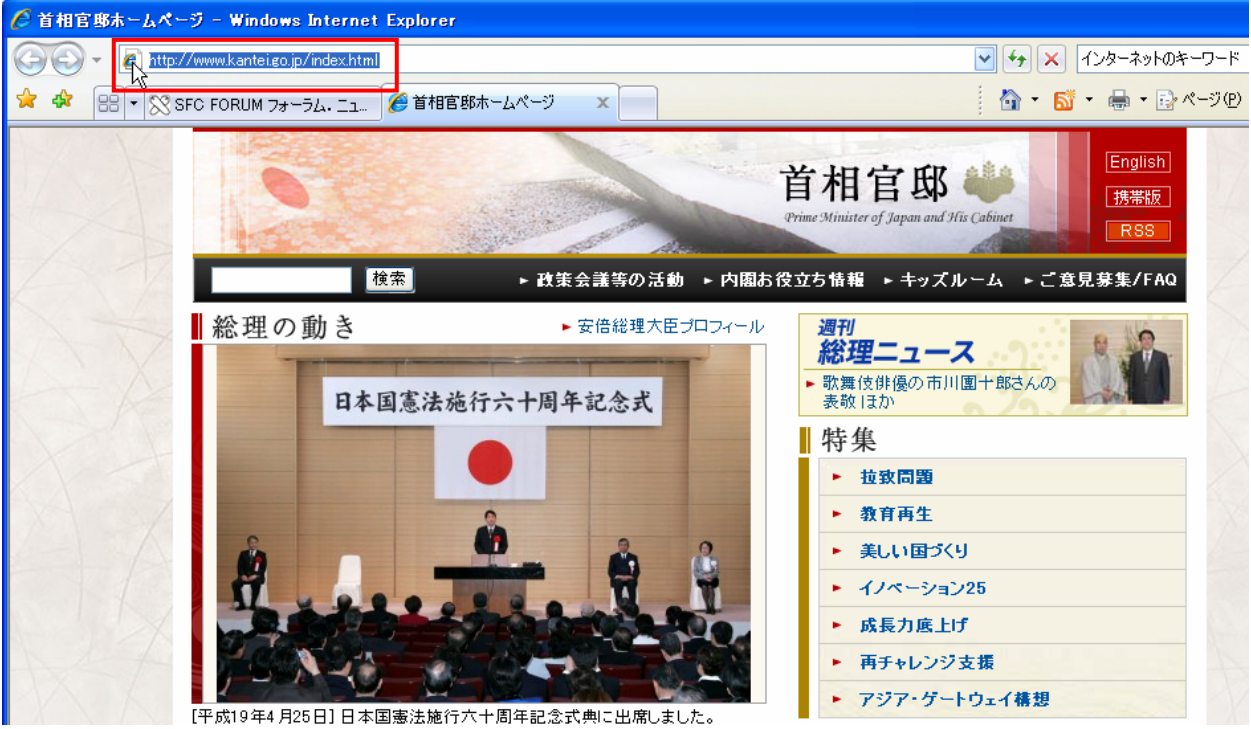

ウェブページを見るには、ブラウザで <http://www.kantei.go.jp/index.html>などと入力します。

これをURL(Uniform Resource Locator)といいます。

## これは

「www.kantei.go.jp という名前を持つコンピュータ(「ホスト」という)

の中にあるファイル /index.html を

http という方法(「プロトコル」という)でアクセスする」

という意味です。厳密には http はアクセスするプロトコルなので,これはURLではないともいえますが,ここでは 上のように解釈しておきます。

インターネットの仕組 木部 義寿 <br>
- 3 - 2007/04/30 C パソコン同好会

ホスト名 www.kantei.go.jp の kantei.go.jp の部分をドメイン名といいます。

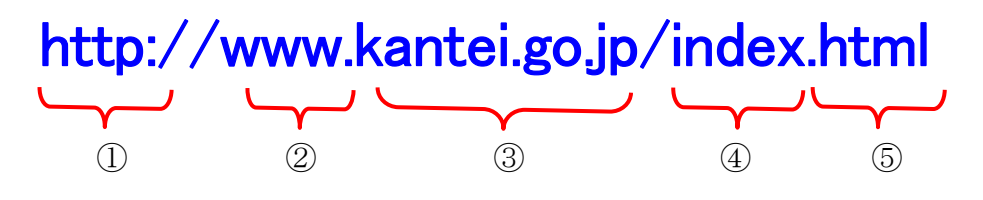

①プロトコル表示 ②ホストサーバー名 ③ドメイン名(組織名+組織種別+国・地域コード) ④ディレクトリ名 ⑤表示ファイル名

5、2 ウェブサーバとの接続(IPアドレスとルータ) ここでは,簡単な説明をしますので,厳密には正確性を欠いている部分があります。

## ●IPアドレスとDNS

人間は kantei.go.jp のほうがわかりやすいのですが,コンピュータやネットワークでは数字のほうが取扱いやすい ので,それを 61.211.234.61(実はこれは2進数を10進数に変換しています)のような数字にして管理しています。 これをIPアドレスといいます。そして,ドメイン名とIPアドレスの対応表をDNS(名前解決)テーブルといい,それ を持っているサーバをDNSサーバといいます。

パソコンからURLを入力すると,加入プロバイダや組織内LANのルータを介して,このドメイン名のIPアドレスを 探します。すべてのルータはICANNやJPRSのDNSサーバのIPアドレスを知っているので,そこのDNSサー バから目的のウェブサイトがわかり,そこのDNSサーバからウェブサーバのIPアドレスを調べることができます。 目的のドメインに達したならば,そこのDNSサーバが電文のURLなどを調べて目的のウェブサーバに電文を転 送します。

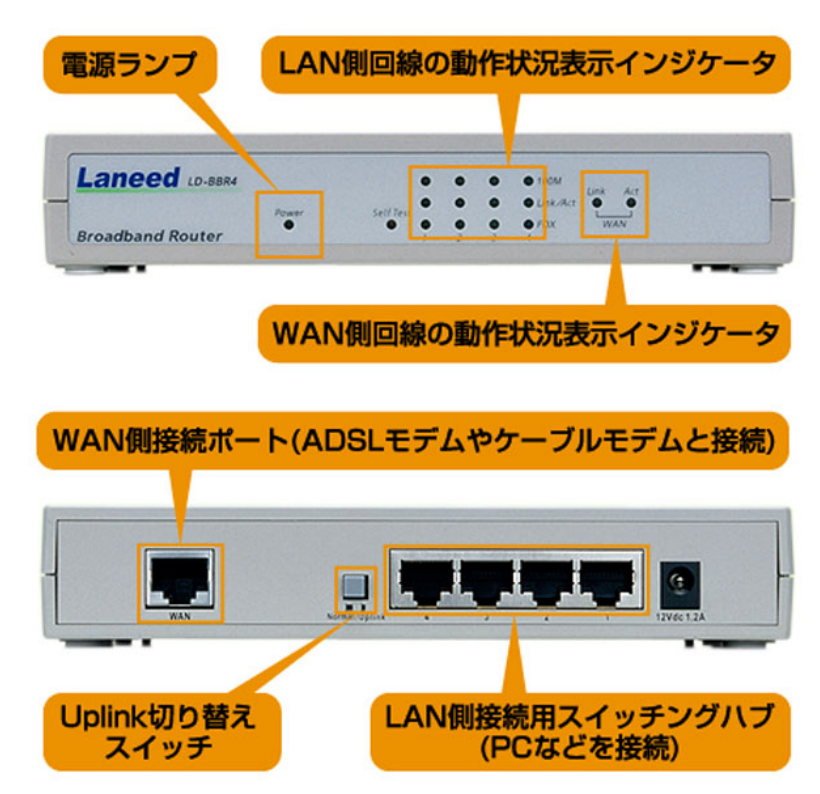

## ■ブロードバンドルータの役割ーIP アドレスを仕分けるー

標準的なブロードバンドルータが装備す る前面のインジケータおよび背面の端 子類。フロントには雷源ランプのほか、 WAN 側回線および LAN 側回線の通信 状態を示す LED インジケータを装備し ており、点灯と点滅、LED の色の違いな どにより動作状態を把握できる。背面に はケーブルモデムや ADSL モデムを接 続するための WAN 側接続ポート、パソ コンなどを LAN 接続するためのポートを 搭載している。LAN 側ポートは現在では ほ と ん ど の 機 種 で 10BASE-T / 100BASE-TX対応となっており、4ポート 程度のスイッチングハブ機能を内蔵して いるのが一般的だ。

無線LANが組み込まれたブロードバンド ルータも家庭用でよく利用されている。 従来、無線は有線に比較して速度が遅 かったが、私の[mimo](http://arena.nikkeibp.co.jp/trend/zoom/20050316/111750/index2.shtml)対応無線LANは有 線より早い。

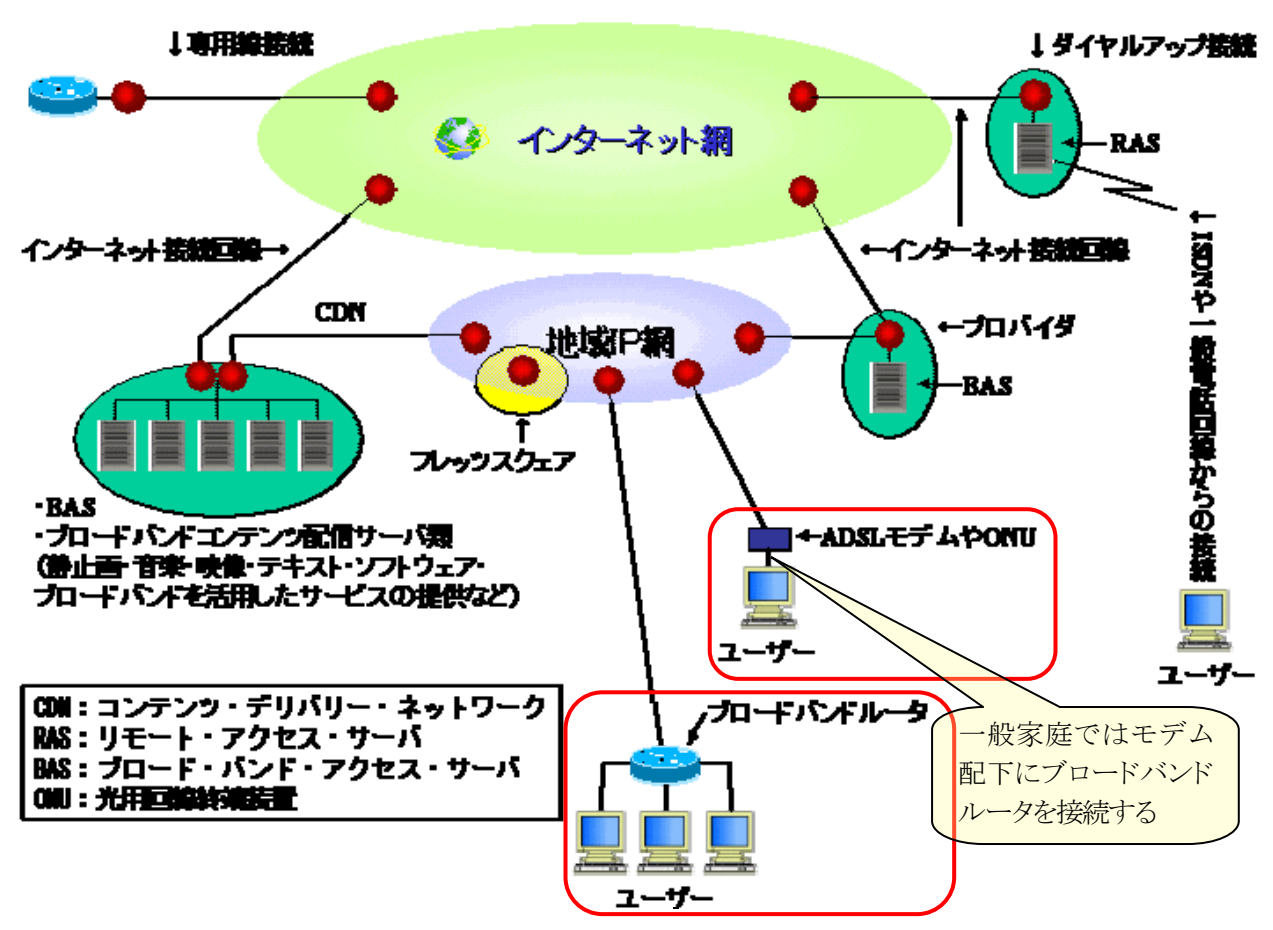

IPアドレスにはプライベートIPアドレスやグローバルIPアドレスがある。「IPアドレス」はネットワークでつながった パソコンを特定するための住所のようなものだ。重複しているとパソコンを特定できなくなってしまうため、ネットワー クにつながるパソコンにはすべて別々の IP アドレスを割り当てなければならない。ところが IP アドレスには 32bit の アドレス空間しかなく、ネットワークに接続しているすべてのパソコンに個別のIPアドレスを割り振れるほど余裕がな いのが現状だ。いわゆる"IP アドレスの枯渇"というやつである。(IP アドレスは 128bit に拡張することになる) そこでインターネットに直接つながっているパソコン(パソコンだけでなくあらゆるコンピュータやネットワーク機器す べて)にだけ"個別の IP アドレス"を割り振り、家庭内 LAN のような閉じたネットワークでは"好き勝手に割り振ってい い IP アドレス"が用意されている。前者が「グローバル IP アドレス」で後者が「プライベート IP アドレス」である。

プロバイダから複数のグローバル IP アドレスの割り当てを受けていると(IP アドレスごとに追加料金が必要になる のが一般的)、各パソコンにグローバル IP アドレスを割り振っているなら、パソコンをつないでいるハブに ADSL モ デムやケーブルモデムをただ単に接続するだけで、すべての端末からインターネットにアクセスすることが可能に なる。

ただし、この場合は"もはやLANではない"という点に注意したい。自分では家庭内にプライベートなネットワーク を構築しているつもりでも、実際にはすべての端末(パソコン)がインターネットに直結している状態にあるのだ。ファ イアウォールのような機能はどこにも用意されないことになるので、個々の端末ごとにきっちりとセキュリティ対策を 行わなければならない。

一方、プライベートIPアドレスを使って構築したネットワークはインターネットと直接接続できない。なぜならプライ ベート IP アドレスの割り振られたパソコンがインターネット上のたとえば Web サーバにアクセスしても、そもそもその IP アドレスを持った端末はインターネット上には存在しないはずなので、Web サーバはそのパソコンがどこに存在 しているのかわからずデータを送り返すことができないのである。この"本来なら宛先不明になってしまうパケットが きちんとそのパソコン宛に届くようにする"というのがブロードバンドルータの仕事である。

5、3 ウェブページを閲覧する(HTTPとウェブブラウザ)

●該当ページの存在確認

URLでの /index.html の部分は,ウェブサーバの中のファイルの指定です。これがウェブページになります。 ●HTTPプロトコル

URLで指定した http は,該当ウェブページを http という仕組み(プロトコルという)により,ウェブページをクライ アントに送れという指示です。http は,サーバにあるファイルをウェブブラウザで解釈できるようにしてクライアント に送ったり,ウェブブラウザの表示画面から入力した電文をウェブサーバに送ったりするプロトコルです。

●ウェブブラウザ

ウェブブラウザは送られてきたファイル(一般的にはHTMLという形式で記述されています)を解釈して、<img> のようなタグにより画像ファイルなどが必要ならばそれも取り込んで,編集して画面表示します。

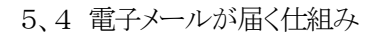

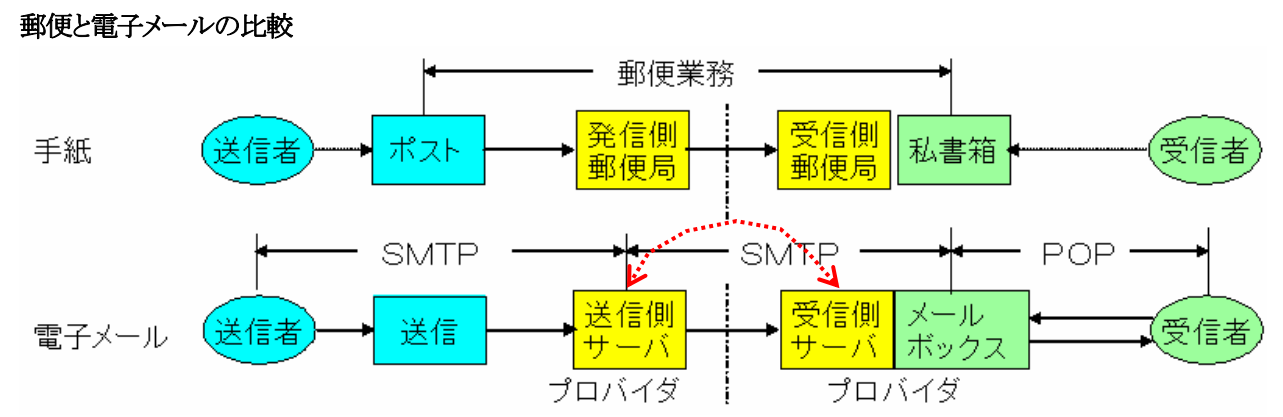

郵便に私書箱というのがあります。送信者がポストに投函した郵便物は,郵便局員にて収集され最寄りの郵便局(こ れをここでは「発信側郵便局」とします)にまとめられ,宛先の郵便番号により宛先の郵便局(「受信側郵便局」としま す)に送られて,受信側郵便局に設けられた受信者の私書箱に保管されます。受信者は鍵を用いて私書箱から郵 便物を取り出します。

電子メールでは、送信者はメールソフト(Outlook Express 等)を用いて電文を送信側郵便局に相当するLANやプ ロバイダのメールサーバに送ります。送信側メールサーバは宛先のIPアドレスを見て,受信側のメールサーバに電 子メールを転送します。受信側メールサーバはそれをメールボックスに保管します。受信者はメールソフトを用いて, 自分宛のメールをメールボックスから自分のパソコンに取り出します。

発信者は本人でない名前を名乗れるのは、電子メールも同様で「なりすまし」迷惑メール(スパムメール)が横行し て困ったものです。

sensei@town.chikujo.fukuoka.jp の送信者からメールアドレス mulberry@mtj.biglobe.ne.jp の受信者に メールを送受信することを例として説明します。

ここで, town.chikujo.fukuoka.jp を送信側ドメイン名, mtj.biglobe.ne.jp を受信側ドメイン名といいます。 受信側メールサーバを探し,送信側メールサーバから受信側メールサーバに電子メールを送る手続きは,ウェブ サーバを探して接続するのとほぼ同じような手続きになります。

### 5、5 電子メールのプロトコル(SMTPとPOP)

電子メールのパソコンからメールサーバへの送信およびメールサーバ間での転送プロトコルにはSMTP,受信者 がメールボックスからメールを受信するプロトコルにはPOP3が広く用いられています。パソコンのメールソフトでは, 「送受信」ボタンをクリックすることでこの二つを実行しています。

### ●SMTP(Simple Mail Transfer Protocol)

パソコンから電子メールを送信するには,メーラーの[送信]ボタンをクリックするだけですが,その内部では,次の ようなステップで電文が送られます。ここで重要なことは,パスワードは不要なことです。インターネットに接続すると きにパスワードを聞かれることがありますが,それはインターネットを利用することについてのパスワードであり,電 子メール送信には無関係なのです。ですから,送信者名を偽名で送ることも可能ですから,受信したときの送信者 名は信用できないことになります。

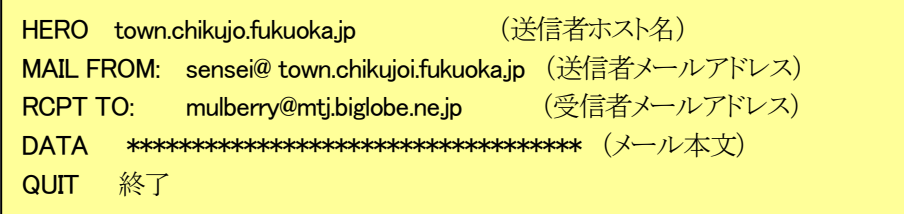

### ●POP3(Post Office Protocol version 3)

POPでの内部は下図のようになります。SMTPとは異なりPOPでは,受信側メールサーバのドメイン名は不要で パスワードを要求します。ドメイン名が不要なのは,メールソフトの設定時にそれが指定しているからです。いちい ちパスワードを入力しないでも受信できるのも同じです。

 すなわち,電子メールでは,誰でも電子メールを送信することはできるが,それを受信できるのはパスワードを知 っている本人だけだということです。

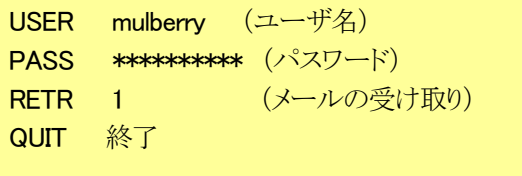

実際には送信側サーバから受信サーバに直接届くのではなく  $\overleftrightarrow{\cdot}$  の区間はインターネットメールを送 信すると、たくさんのコンピュータを経由して届きます。

つまり、 どんなコンピュータを経由するのか、どんなコンピュータで解読しているのか、さっぱり見当がつかないの です。

あなたのコンピュータは世界中の通信端末に繋がっていて、そこには Amiga, AS/400, BeOS, Darwin, DOS, EPOC, Java, MacOS, NeXT, OS/2, Palm OS, TRON, UNIX, VMS, Windows, x68k, ケータイ, テレビ, ゲーム機, ワープロ機 などなど、信じられないほどの種類があります。パソコンとは限りません。

また、メールの送受信や配送を行なうソフトの数を調べたところ、日本語が扱えるものだけでも 300 種類以上ある事 を確認しています。

送信者が普通に書いたつもりでも、共通のルールに従ったメールでなければ、沢山のコンピュータを通る間に文字 化け、受信者が表示出来ない場合があるのです。

一部でしか認められていないルールで送った場合、受信者がちゃんと読めるかどうか心配です。

ですから、最悪の場合でも伝達できるメールはどんなものか理解しておく必要があるのです。

もし送受信者間で合意が得られ、更に途中のコンピュータでも問題が起きないのなら、特別ルールを使っても問題 ありませんから、インターネットメールのルールを守る必要性はありません。

5、6 安全な電子メールを目指して

手紙はポストに入れる前に切手を貼らないと送ることが出来ないが、電子メールは無料同然で送れるので詐欺メー ル、迷惑メールが氾濫している。手口は巧妙化、全体の 80%はスパムで大変な資源浪費になっている。

電子メールの仕組みを変えることは限界があるので、[Ajax](http://d.hatena.ne.jp/keyword/Ajax)を採用した新ウェブメールが利用できるようになった。 たとえば@niftyのWeb[メールは](https://enter.nifty.com/wm/?webmail)完璧にスパムをフィルターするようになった。

最近、日本語サポートを開始した[Gmail](https://www.google.com/accounts/ServiceLogin?service=mail&passive=true&rm=false&continue=http%3A%2F%2Fmail.google.com%2Fmail%2F%3Fui%3Dhtml%26zy%3Dl<mpl=cm_tlsosm_t<mplcache=2)は誰でも自分のメールアカウントのキャビネット代わりにできる。

電子メールに関してはセキュリティ問題(アンチウイルス、スパム)に変化が始まった。

インターネットの仕組 木部 義寿 - 7 - 2007/04/30 ⓒパソコン同好会

# 6、インターネットと日常生活

 ブロードバンド(回線の高速化)、ユビタキス(いつでもどこでも)、に向けて進化を続けるネットワーク社会はデジ タルデバイド(深刻化する情報格差)も発生しかねません。

これから、機器は携帯電話、パソコンに限らず家庭電化製品、自動車、ロボット、健康器具等あらゆるものがネットワ ークに接続されてその利便性を向上させることができます。

新型の機器ではそのためのネットワーク装置例えば、Bluetooth、UWB も組み込まれ始めました。

インターネットの3つのキーワード

- ・いつでも
- ・どこでも
- ・何でも

避けるよりも、文明開化とか先例もありましたが積極的に取り組んでいくのが歴史からの教訓です。 特別なことではなく、日常生活ではインターネットは雷気を使うみたいに普通のことになるでしょう。

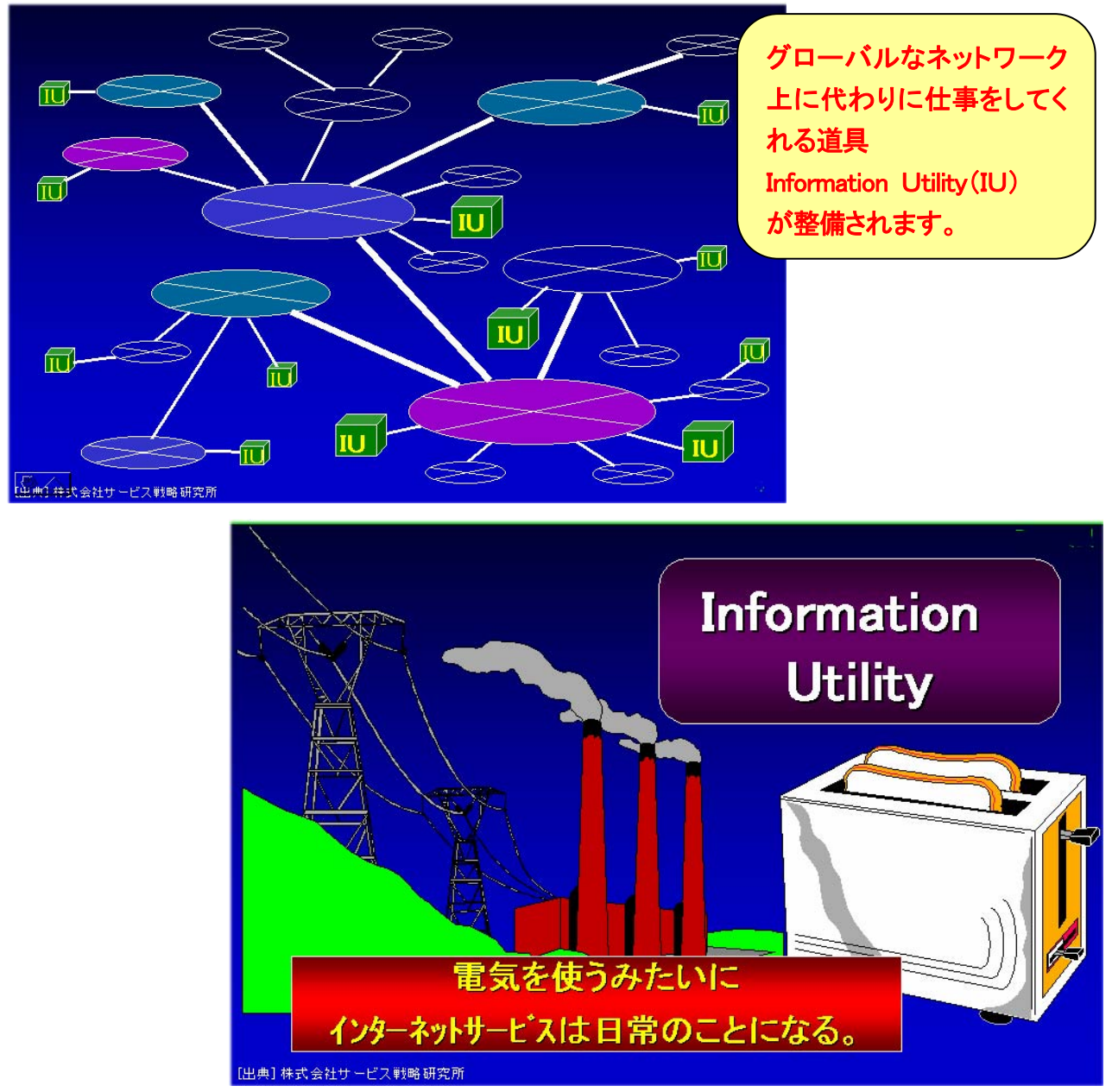